## Xforce Keygen 3ds Max 2013 32 Bit Free

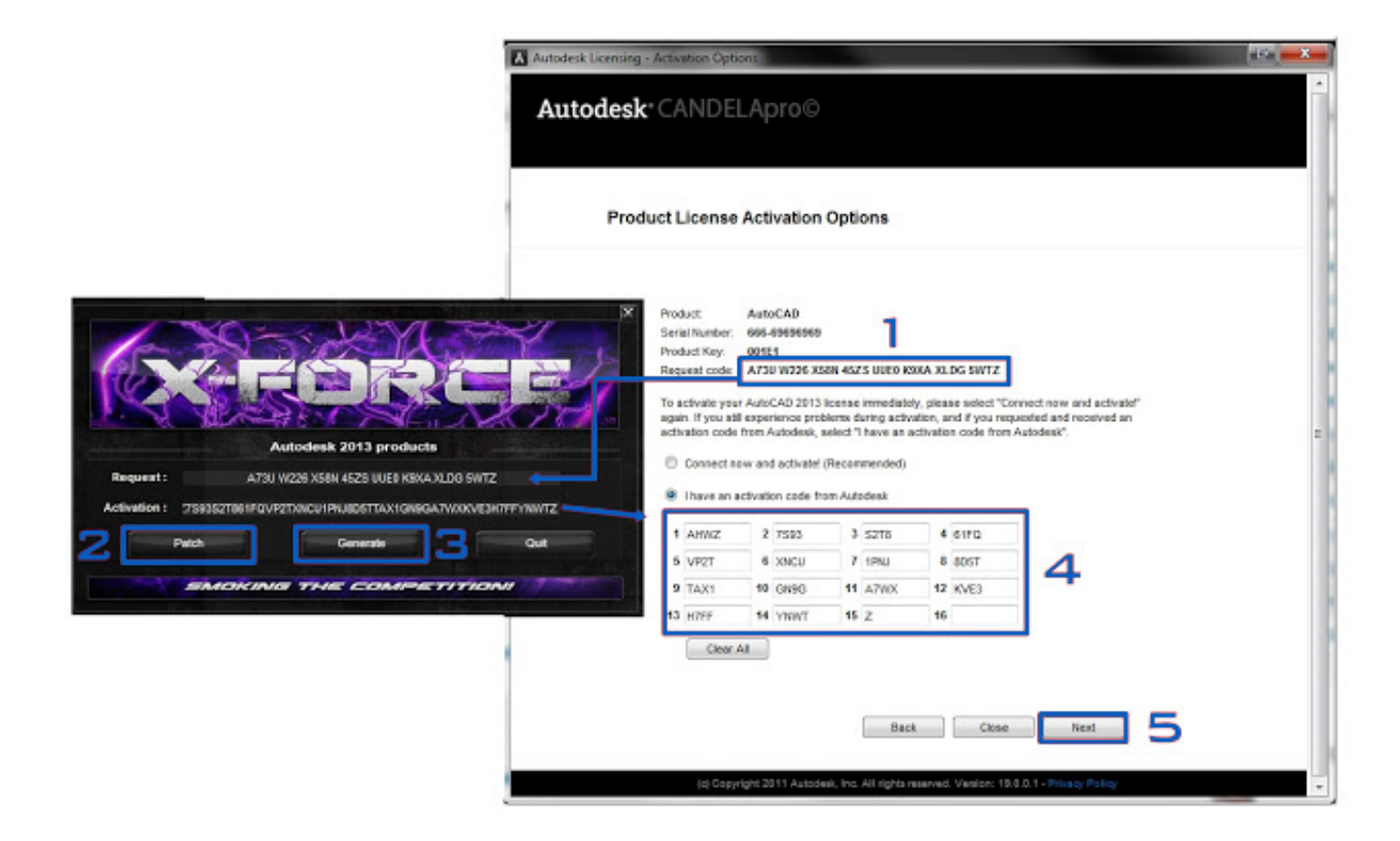

DOWNLOAD: https://byltly.com/2ijytf

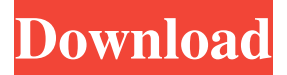

 imei Perhaps that is where the issue is? If a private copy could be made of the OS so you have the original unmodified install and not the broken copy of the OS that never ran correctly the year before the new OS that is being loaded from a CD etc. And you can probably take an image of that partition using dd or gparted and restore it into the new computer... if it works that is. Thanks for that feedback. I can't afford a new PC yet, so for me the repair is not an option. Can you share more details about your process? A friend of mine tried it but had some issues and then stopped trying. I'm curious why you do not have a recovery partition on your SSD. Can you also please advise about the steps you took? I've tried to restore from a fresh install of elementary Luna but it just does not boot, and I get a message at the point where the USB is supposed to load the OS. I can boot the live CD and try other things with that and also I have a separate hdd that is running Ubuntu 16.10 and I tried to restore the OS from that using the same process you described. I've also looked on the internet and found some threads where people are saying it has worked in the past. I tried to make a backup of the HDD partition using gparted but I get errors. I just want to make sure I'm on the right track here. I don't want to reinstall my entire OS from scratch, but I want to get it working on my laptop again. I have the same issue, I bought a new PC in April, it arrived 2 weeks ago, was put together correctly, was running windows 7 64bit perfectly well, I had to reinstall the windows 7 because I wanted to use windows 10, so I have an official copy of windows 7 on an external disk and a full HD as internal disk. I can boot in safe mode, windows recovery, windows repair, windows setup, but not Windows 7 normal mode. However, I have no windows 7 installation disk, I only have access to the official windows 10 cd. As I do not want to reinstall windows 10, can I download a full recovery from an exe file, put it on an external disk, boot from it, and restore windows 7 from there? Or is there another solution? I have a dual boot of win10 and win 82157476af

Related links:

[Les Rita Mitsouko Discography \(13 CD\) 1984 2008 FLAC](http://cremoral.yolasite.com/resources/Les-Rita-Mitsouko-Discography-13-CD-1984-2008-FLAC.pdf) [Perfect Sense 720p Dual Audio](http://orenrio.yolasite.com/resources/Perfect-Sense-720p-Dual-Audio.pdf) [Telnetenable Exe Windows 7 Download](http://sizandans.yolasite.com/resources/Telnetenable-Exe-Windows-7-Download.pdf)